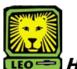

## How Do I? View Class Roster

(Using your First initial and last name) PeopleSoft Version 9

- 1. Sign In to LEONet Version 9 using your first initial and last name as your User ID. Remember to use CAPS when entering your User ID.
- 2. Select Curriculum Management > Class Roster > Class Roster.
- 3. Search for your class. Complete the Term, Subject Area, Catalog Nbr and Class Section fields.
- 4. Click the **Search** button. Your Class Roster displays.
- 5. If you would like to create an electronic Class Roster for use as a grade/attendance book::
  - a. Click the calendar icon at the top of your class roster.
  - b. Your class roster will be downloaded into an Excel file. Save the file to your computer.
- 6. Remember to Sign Out of LEONet when you have finished your session.

## Things to Remember

when viewing your Class Roster:

• You may only view the class roster of those classes you are assigned.

You may print your Class Roster by clicking the print button on your web browser tool bar.

## View Class Roster (Using your W#)

- Sign In to LEONet Version 9 using your W# as your User ID. Remember to use CAPS when entering your User ID.
- 2. Select Self Service > Faculty Center. Your courses will be displayed to the right of the Menu Column.

|                                                                                                    |                                                                                                    |                                                                                                    |                                                                                                    | . mm 1                                                                         | Add to Payorites | 1.8 |
|----------------------------------------------------------------------------------------------------|----------------------------------------------------------------------------------------------------|----------------------------------------------------------------------------------------------------|----------------------------------------------------------------------------------------------------|--------------------------------------------------------------------------------|------------------|-----|
| -                                                                                                    |                                                                                                    |                                                                                                    |                                                                                                    |                                                                                |                  |     |
| 1.00                                                                                                    |                                                                                                    |                                                                                                    |                                                                                                    |                                                                                |                  |     |
| (B)                                                                                                    | faculty center                                                                                                    | class search                                                                                                    | browne satalog                                                                                                    |                                                                                |                  |     |
| oyee Self Service                                                                                                    |                                                                                                    |                                                                                                    |                                                                                                    |                                                                                |                  |     |
| ay<br>eastern 114 Data                                                                                                    | Faculty Center                                                                                                    |                                                                                                    |                                                                                                    |                                                                                |                  |     |
| en/ce                                                                                                    |                                                                                                    |                                                                                                    |                                                                                                    |                                                                                |                  |     |
| as Search / Browse                                                                                                    |                                                                                                    |                                                                                                    |                                                                                                    |                                                                                |                  |     |
| talog<br>demic Planning                                                                                                    | the Ream Schedule                                                                                                    |                                                                                                    |                                                                                                    |                                                                                |                  |     |
| pliment                                                                                                    | View Ma Advisored                                                                                                    |                                                                                                    |                                                                                                    |                                                                                |                  |     |
| npus Finances<br>npus Personal                                                                                                    | Ven Feisinal Data Summary                                                                                                    |                                                                                                    |                                                                                                    |                                                                                |                  |     |
| ingus Personal<br>Imation                                                                                                    |                                                                                                    |                                                                                                    |                                                                                                    |                                                                                |                  |     |
| demic Records                                                                                                    | Spring 2008   Southeastern LA U                                                                                                    | soversity change term                                                                                                    |                                                                                                    |                                                                                |                  |     |
| 2788                                                                                                    |                                                                                                    |                                                                                                    |                                                                                                    |                                                                                |                  |     |
|                                                                                                    |                                                                                                    |                                                                                                    |                                                                                                    |                                                                                |                  |     |
| gress/Graduation<br>Inster Credit                                                                                                    | Select display option: (2) Show                                                                                                    | Al Classes O these Ener                                                                                                    | wheel Classes Only                                                                                                    |                                                                                |                  |     |
| nster Credit<br>dent Admission                                                                                                    | Select display option: () Show                                                                                                    |                                                                                                    |                                                                                                    |                                                                                |                  |     |
| nster Credit<br>dent Admission<br>ancial Agreement                                                                                                    |                                                                                                    | a All Classes O three Ener                                                                                                    |                                                                                                    | ring Managament                                                                |                  |     |
| nster Credit<br>dent Admission<br>ancial Admission<br>lost. Advising<br>dent. Opinion. of                                                                                                    | <u>a</u> o                                                                                                    | aan Kantar 🕅 Daafabaan                                                                                                    | Stats take - O une                                                                                                    |                                                                                |                  |     |
| seler Credit<br>Sent Admission<br>Indial Admission<br>Dist. Advains<br>Sent. Opinion, of<br>China                                                                                                    | A o<br>My Teaching Schedule + Spring                                                                                                    | ant Castor 🥂 Dadatanti<br>2008 - Southeastern LA Uni                                                                                                    | Barra tantar Dana                                                                                                    |                                                                                |                  |     |
| ster Credit<br>Sent Admission<br>Inclal Agreement<br>Inst.Advains<br>Sent.Opinion.of<br>china<br>china<br>confineataian                                                                                                    | A children Sabedule - Spring<br>Clear Clear State                                                                                                    | ant Koster R Dadeback<br>2008 - Southeastern LA Uni<br>Konded Days & Ton                                                                                                    | B charles Kanther D Laws<br>Research S                                                                                                    | Cleve Dates                                                                    |                  |     |
| nater Credit<br>dent Adminision<br>ancial Adminision<br>bett Optimision at<br>latitpa<br>incellinearchan<br>in Housting Eliobette<br>e Mr. Boota                                                                                                    | A contract of the second second secon                                                                                                    | And Finder R Defenses<br>Control of the second second                                                                                                    | Reserve Constanting                                                                                                    | Cless Dates<br>H Jan 22, 2008-<br>Hay 16, 2008                                 |                  |     |
| ster Ovelt<br>Sett Admission<br>Incide Admission<br>Incide Admission<br>Sett Oppmon, of<br>China<br>Sett Oppmon, of<br>China<br>Incide Meeting<br>Electra<br>Sett Center                                                                                                    | A o<br>Wy Testhing Schedule - Spring<br>Close Class Mile<br>A D 21 2111112 PRE-ACAD                                                                                                    | Ant Faster R Distriction<br>2002 > Southeastern LA Ver<br>Vereided Oracs & Ten<br>RMIC 20 Te 2:00H4<br>edurs)<br>WIC 20 We 8:00AH                                                                                                    | Reserve Constanting                                                                                                    | Dess Dates                                                                     |                  |     |
| ster Ovelt<br>Sett Admission<br>Incial Admission<br>Incial Admissi                                                 | A construction of the state of the state of                                                                                                    | Ant Faster R Distriction<br>2002 > Southeastern LA Ver<br>Vereided Oracs & Ten<br>RMIC 20 Te 2:00H4<br>edurs)<br>WIC 20 We 8:00AH                                                                                                    | Reserve         Reserve           1000000000000000000000000000000000000                                                                                                    | Cless Dates<br>N Jan 22, 2008-<br>May 16, 2008<br>May 16, 2008<br>May 16, 2008 |                  |     |
| Inter Creat<br>Sent Admission<br>Incl. Admission<br>Incl. Admission<br>Incl. Admission<br>Sent Operation<br>Sent Operation<br>Sent O | My Teaching Schedule > Spring<br>Class Class III (Class III)<br>(Class Class III)<br>(Class III)<br>(Class III)<br>(Class III)<br>(C | Ant Faster R Distriction<br>2002 > Southeastern LA Ver<br>Vereided Oracs & Ten<br>RMIC 20 Te 2:00H4<br>edurs)<br>WIC 20 We 8:00AH                                                                                                    | Reserve         Reserve           1000000000000000000000000000000000000                                                                                                    | Clevel Dates<br>Han 22, 2008-<br>Hay 16, 2008                                  |                  |     |
| ster Ovelt<br>Sett Admission<br>Incial Admission<br>Incial Admissi                                                 | A construction of the state of the state of                                                                                                    | Seas State: R Distribution<br>2005 - S Southeasterne, LA Uni<br>(Seasting Days & Ten-<br>Marcol<br>Marcol<br>Mar | Image: Construction         Image: Construction           Image: Construction         Image: Construction           Image: Construction         Image: Construction <td>Cless Dates<br/>N Jan 22, 2008-<br/>May 16, 2008<br/>May 16, 2008<br/>May 16, 2008</td> <td></td> <td></td> | Cless Dates<br>N Jan 22, 2008-<br>May 16, 2008<br>May 16, 2008<br>May 16, 2008 |                  |     |

3. Click the houtton next to the class roster you would like to view.

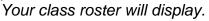

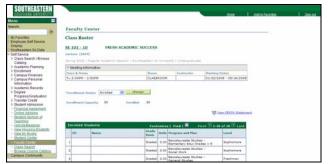

- 4. If you would like to create an electronic Class Roster for use as a grade/attendance book:
  - a. Click the calendar icon at the top of your

class roster.

- b. Your class roster will be downloaded into an Excel file.
   Save the file to your computer.
- 6. Remember to Sign Out of LEONet when you have finished your session.